**Interactive Medium-Fi Prototype**

# **Hello! This is our team**

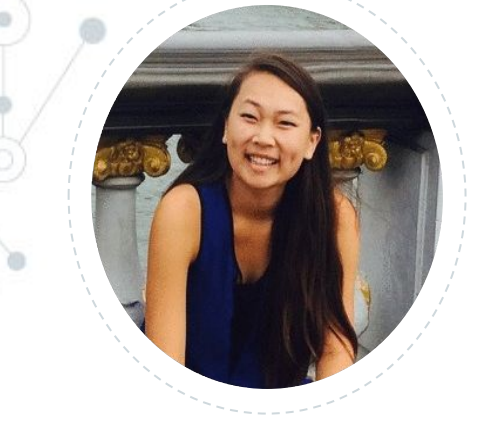

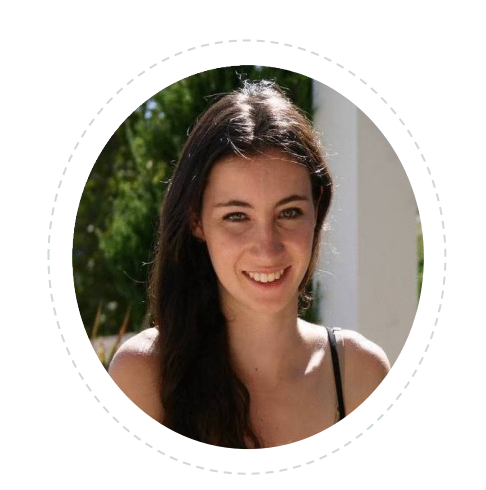

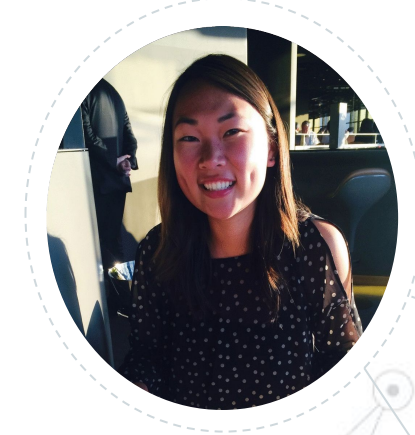

### Kerry Wang Tatiana Grossman Anna Wang

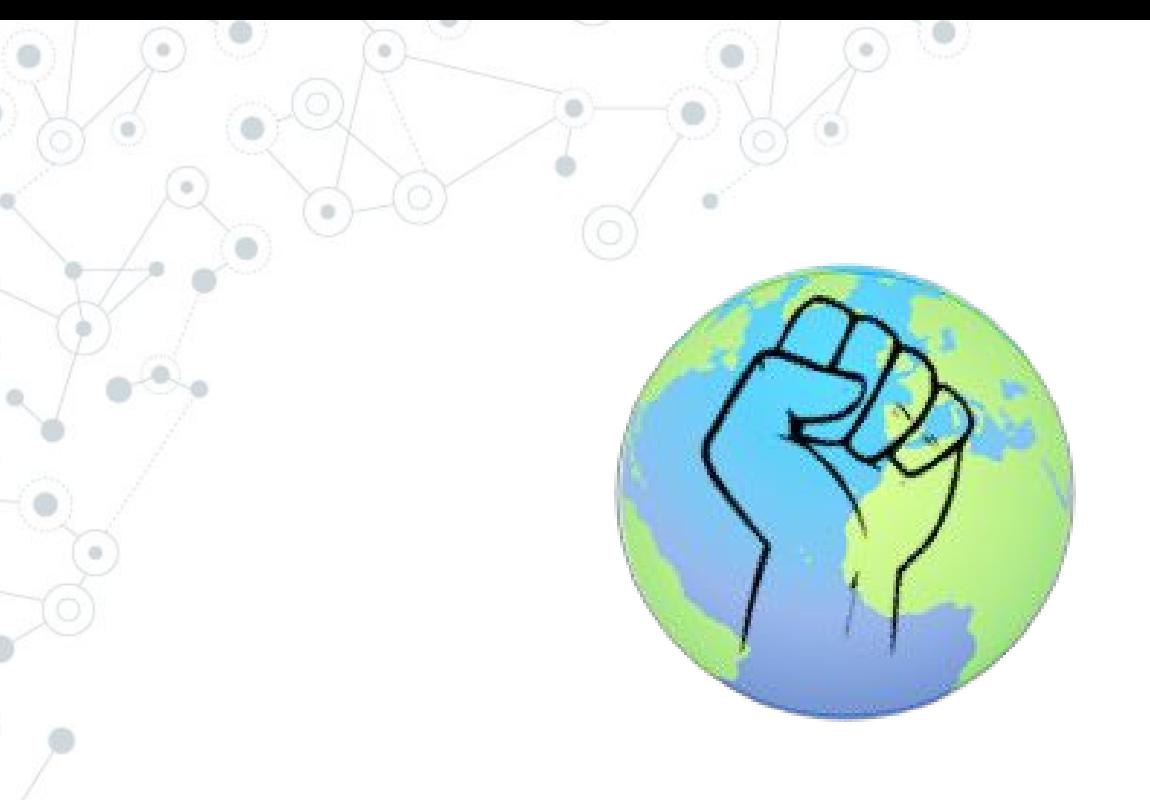

# **Knock Find Friends Everywhere**

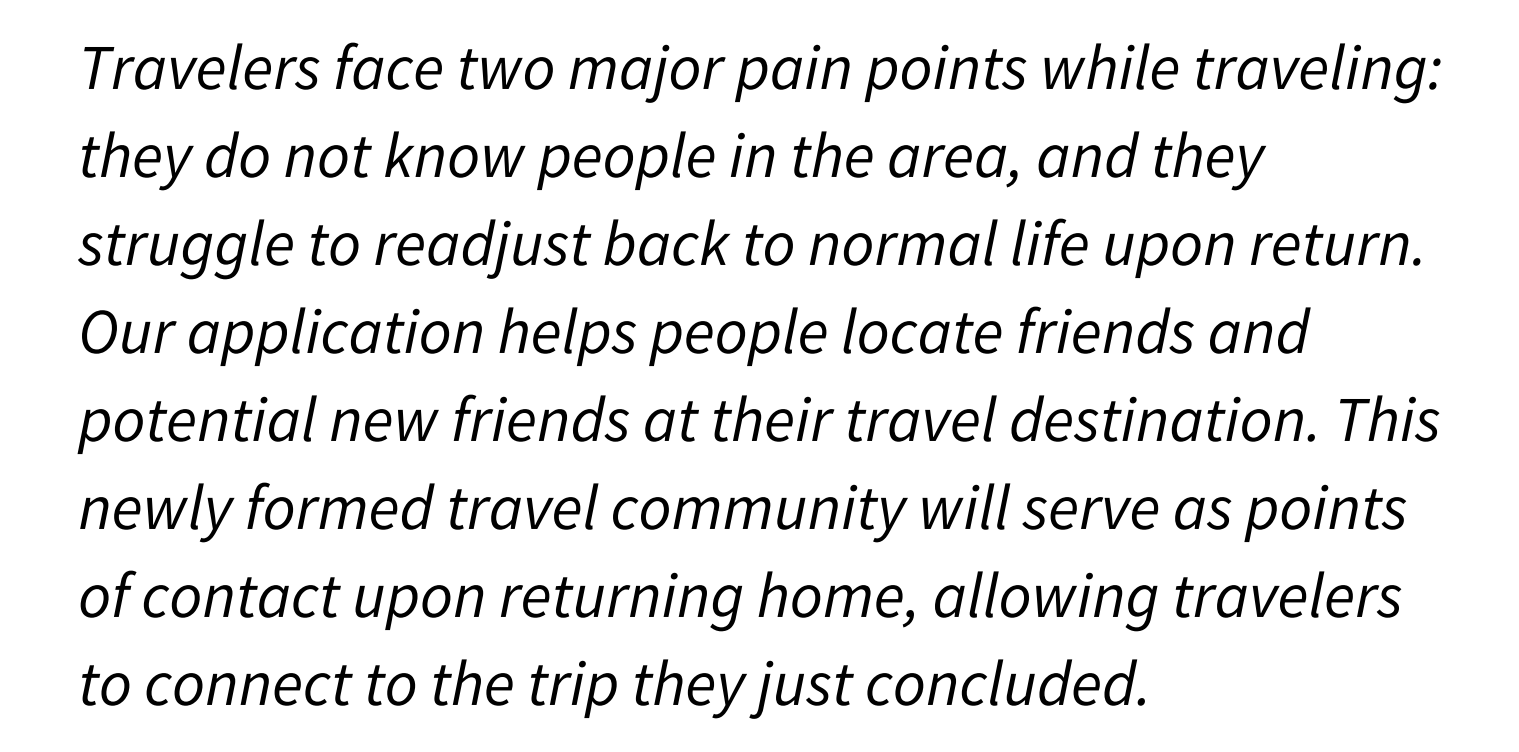

**"**

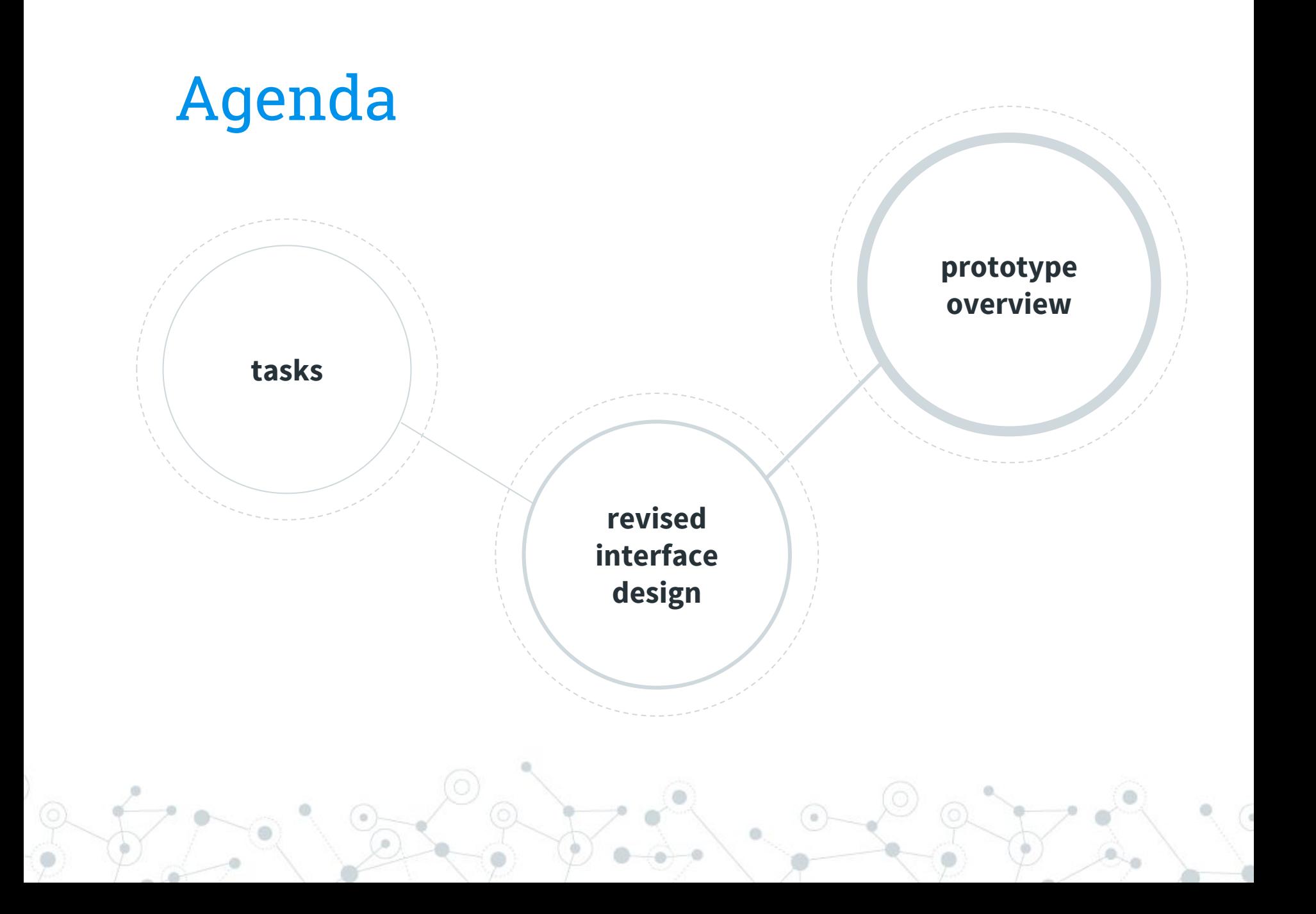

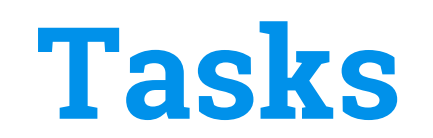

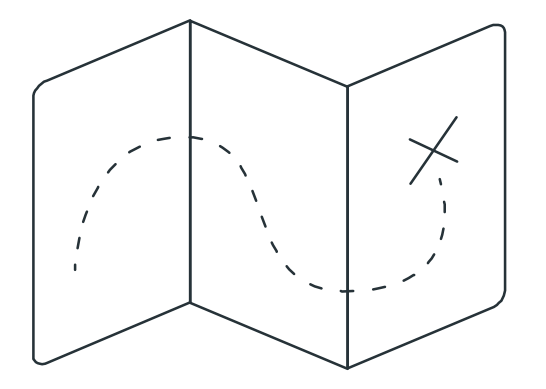

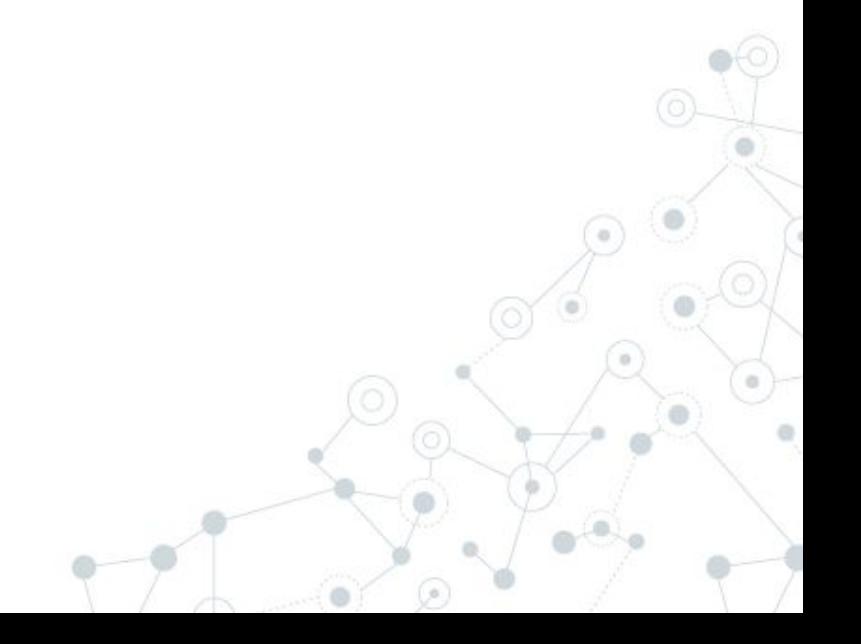

### **Task 1:**

### Find a person you do not know\*

### Medium

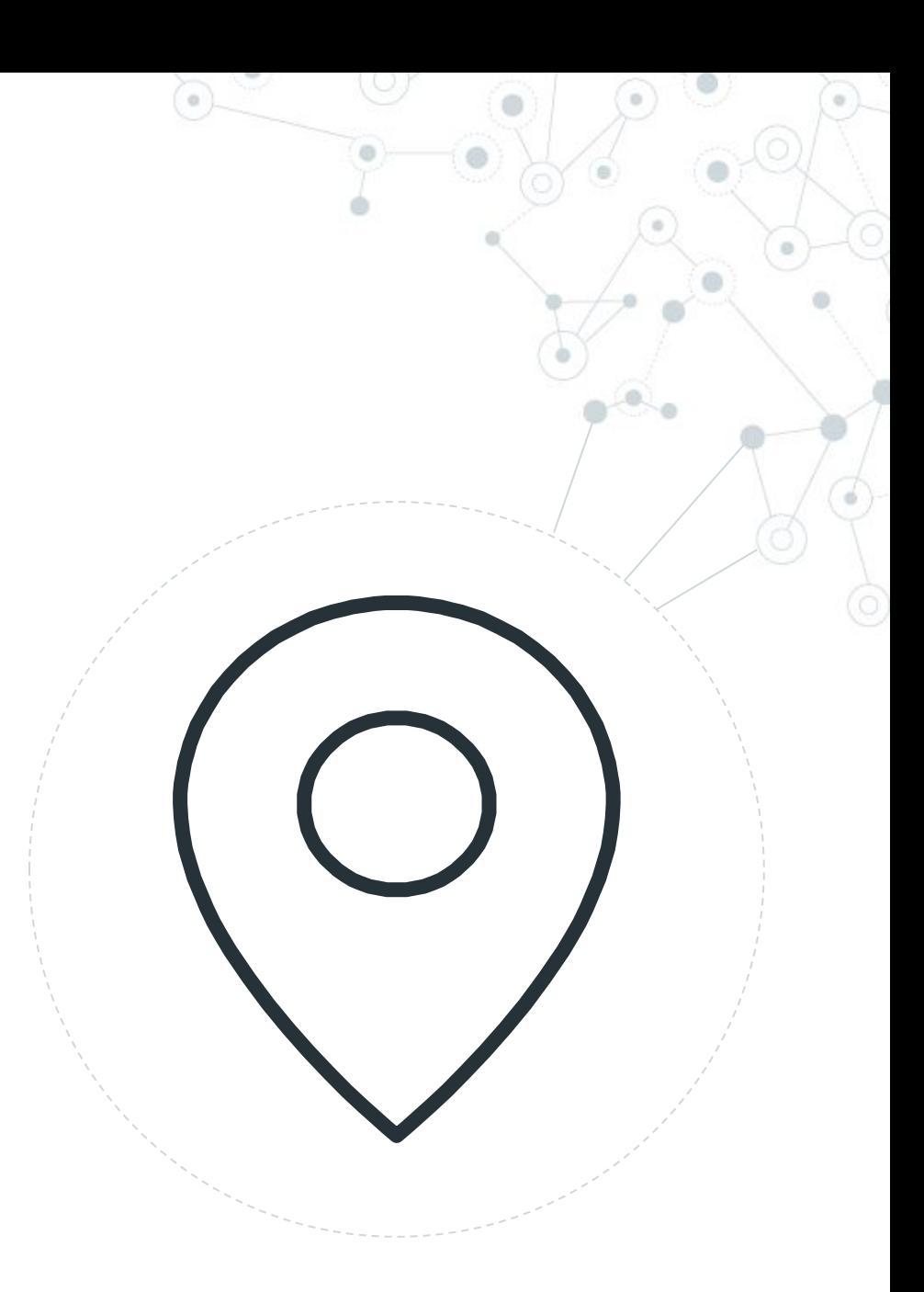

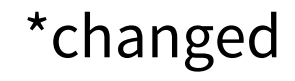

### **Task 2:**

### Contact a Person

### Simple

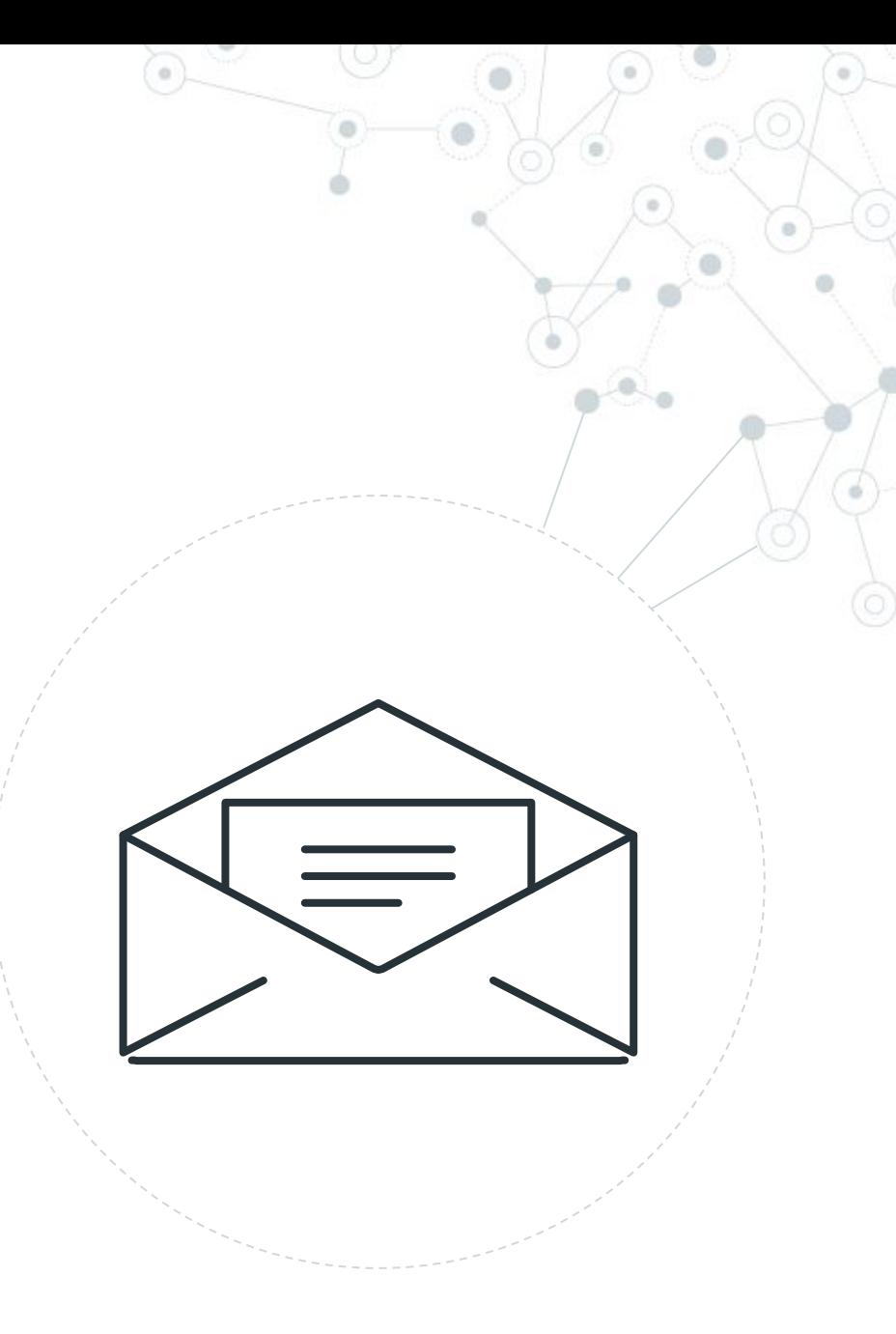

### **Task 3:**

Meetup with a person

### Complex

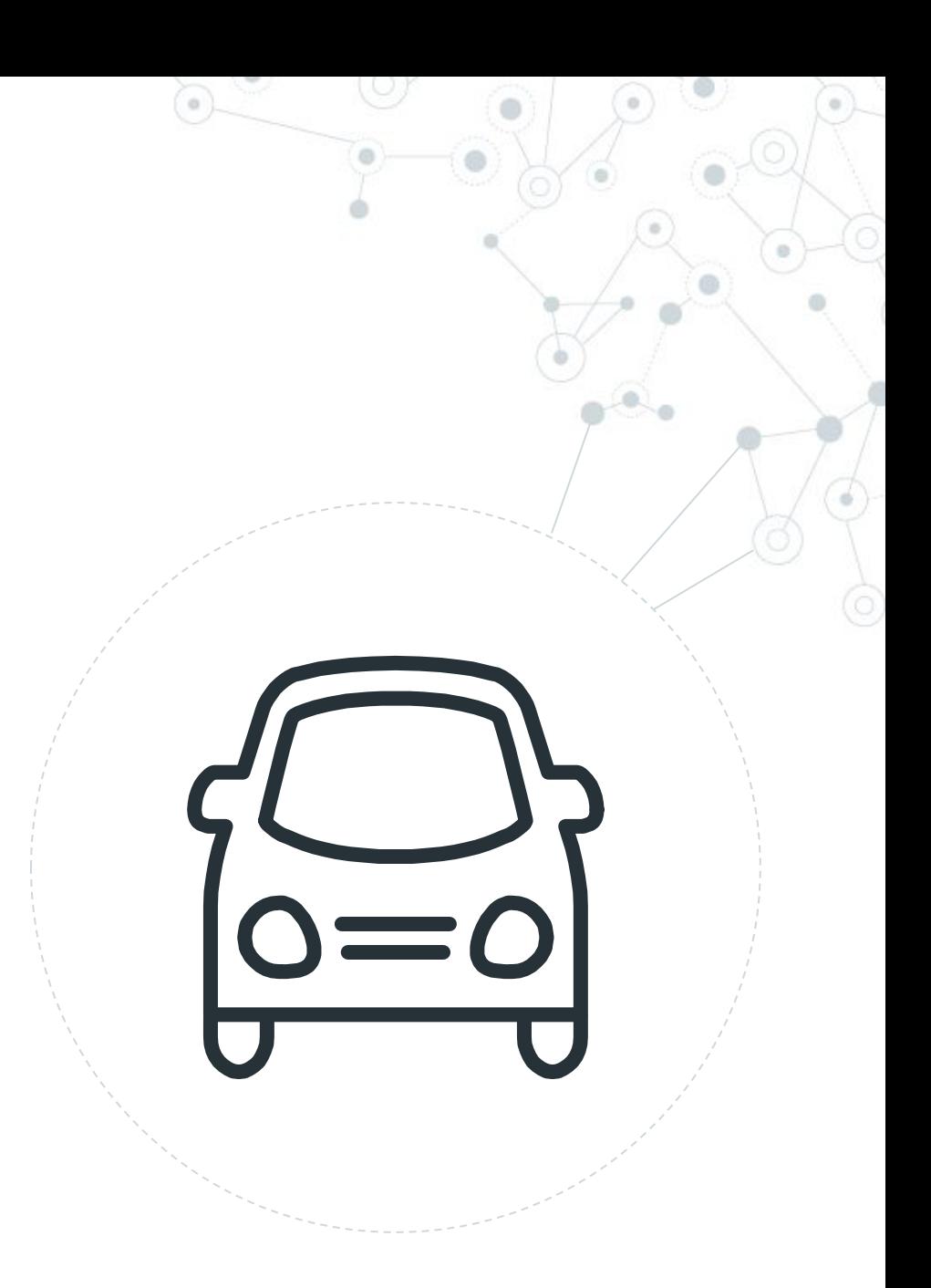

# **Revised Interface**

### **Revision 1: Identifying People through Profile**

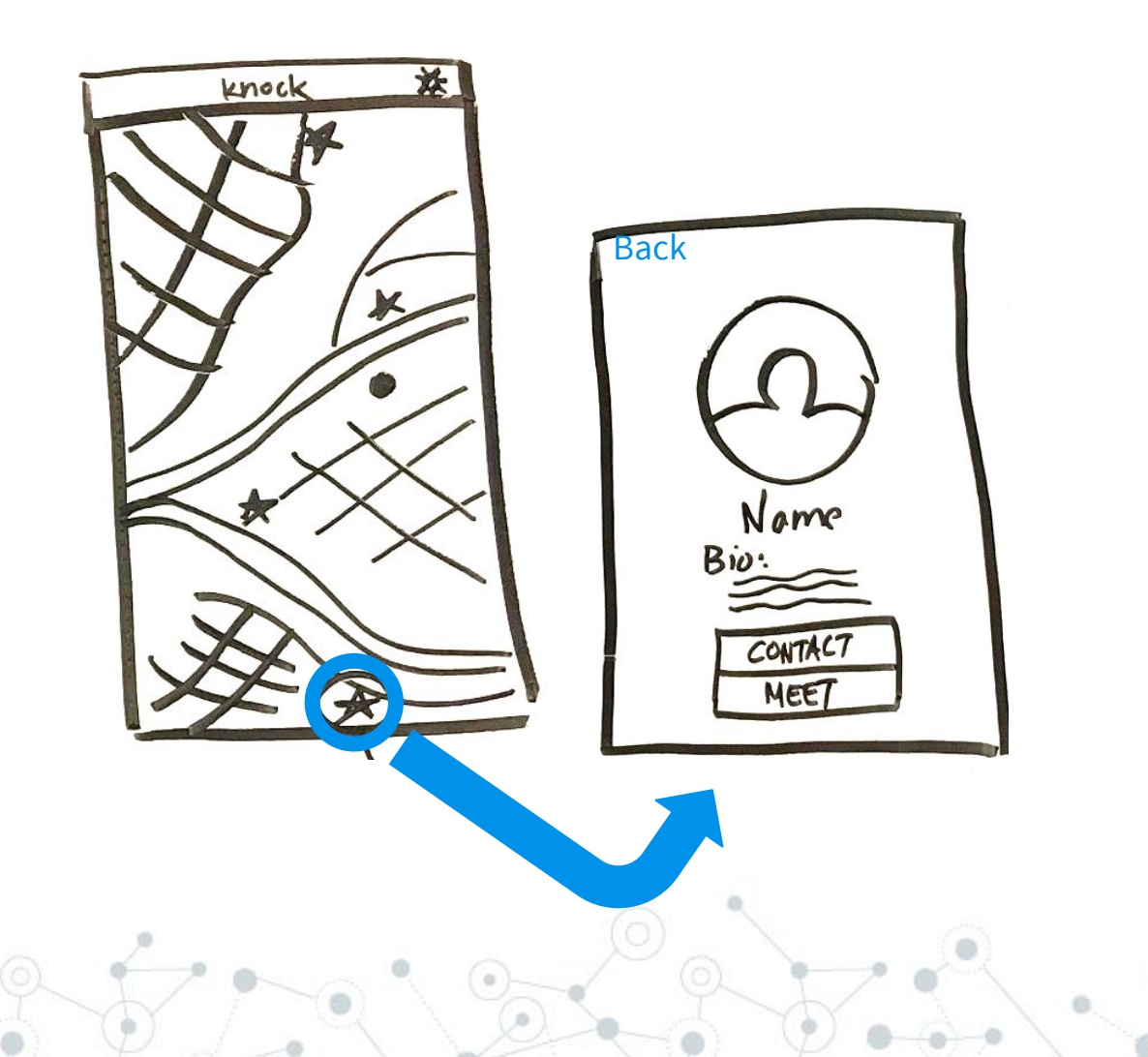

#### **Revision 1: Identifying People through Profile**

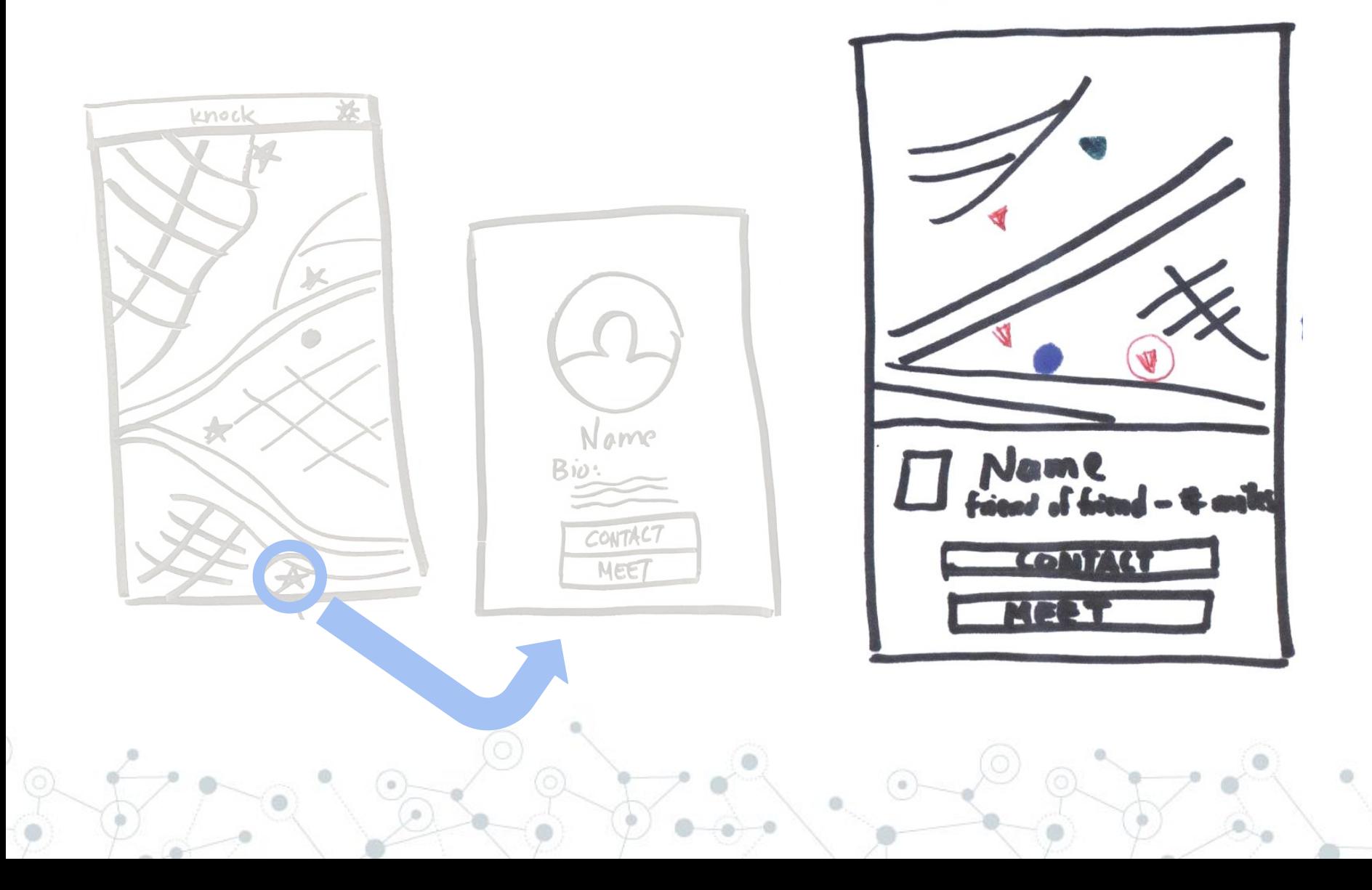

#### **Revision 1: Identifying People through Profile**

# Nam C Simple Profile Overlay Over the Map Interface

### **Revision 2: Chat to Meet Transition**

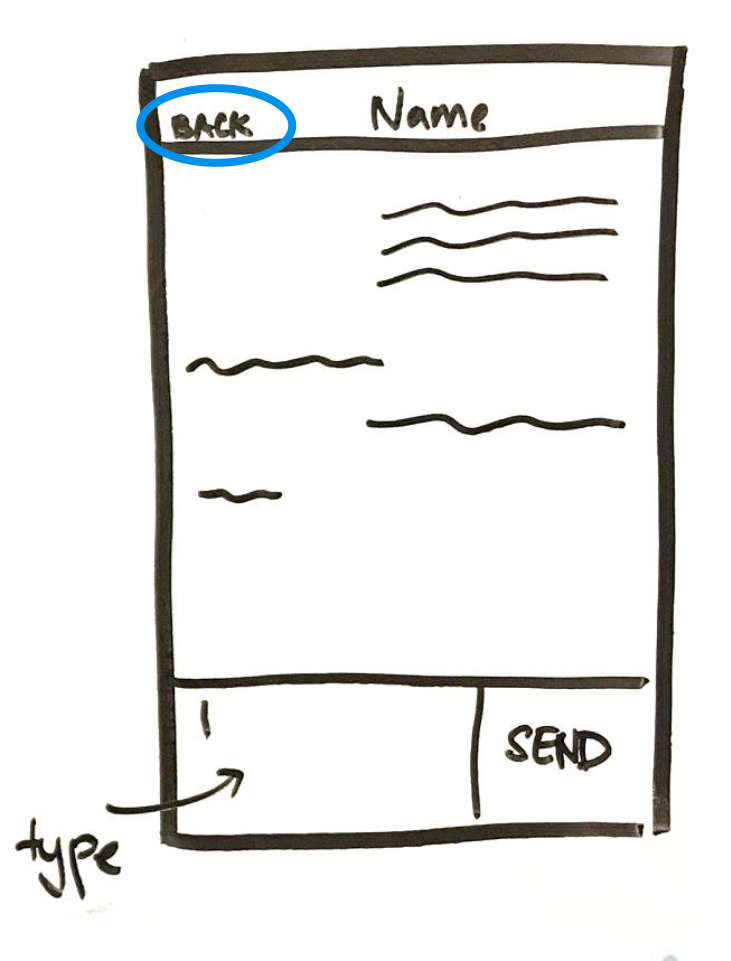

#### **Revision 2: Chat to Meet Transition**

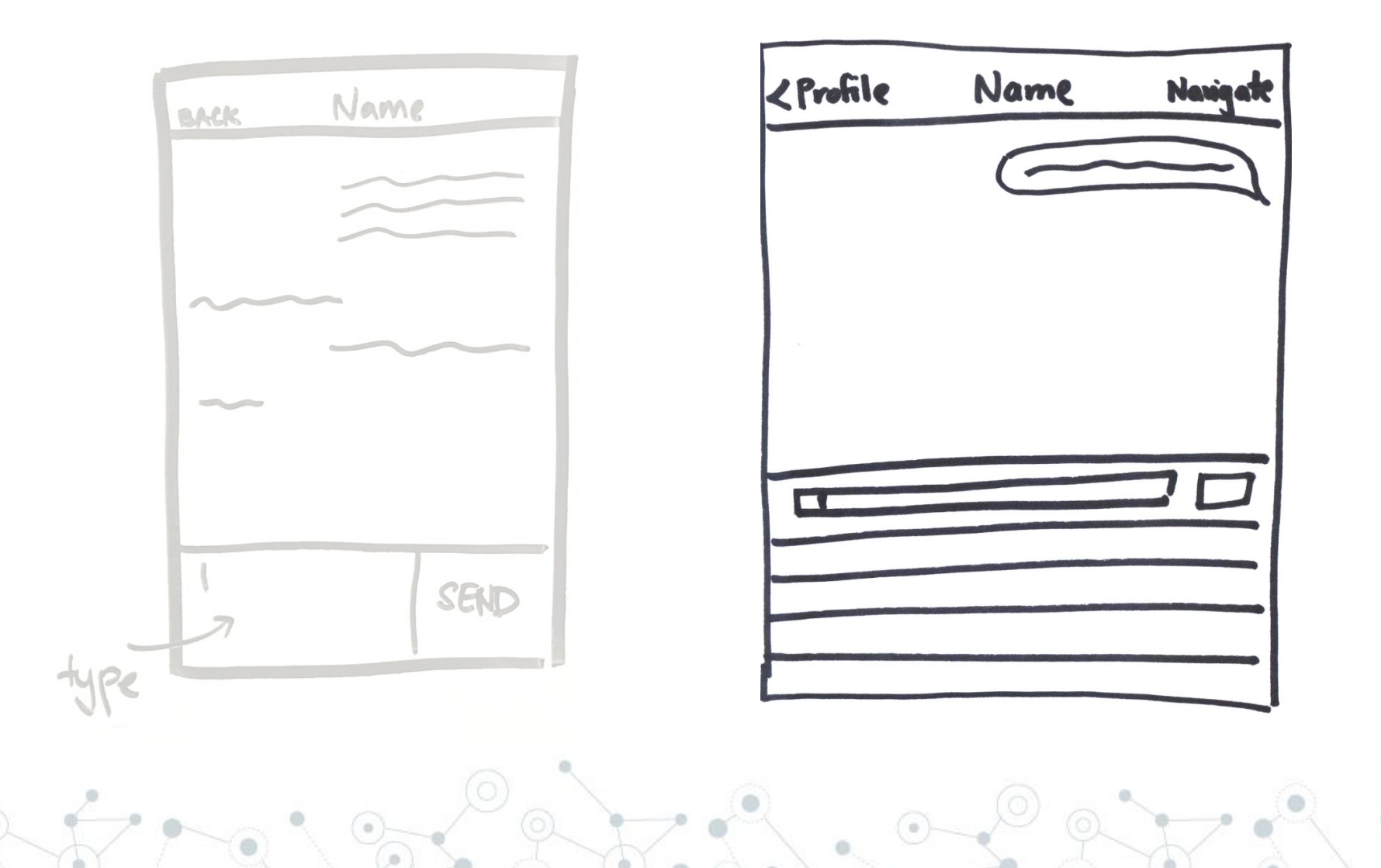

#### **Revision 2: Chat to Meet Transition**

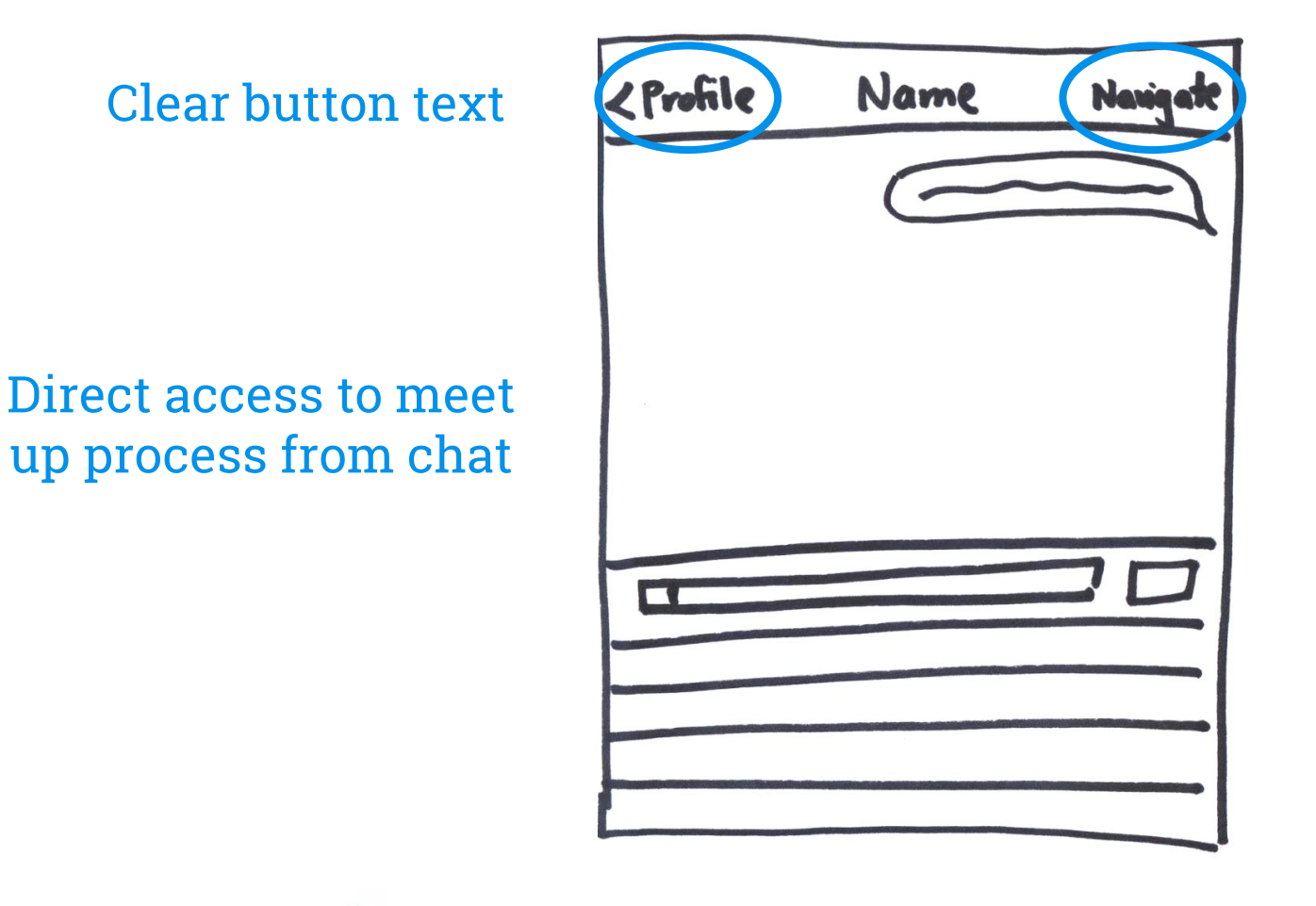

#### **Revision 3: Meetup Process**

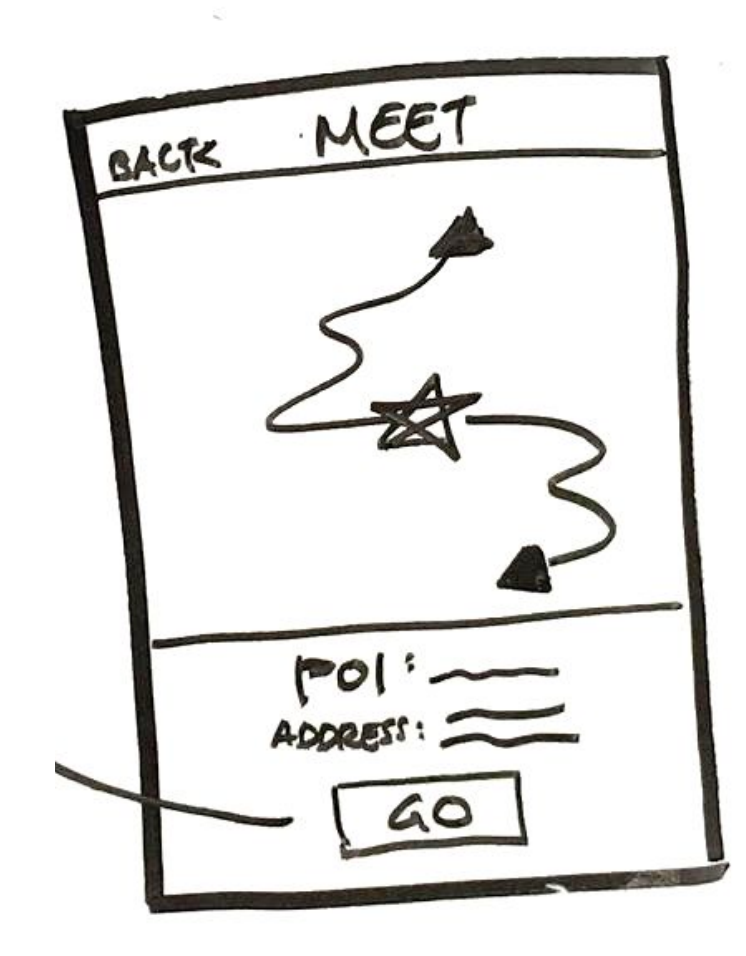

#### **Revision 3: Meetup Process**

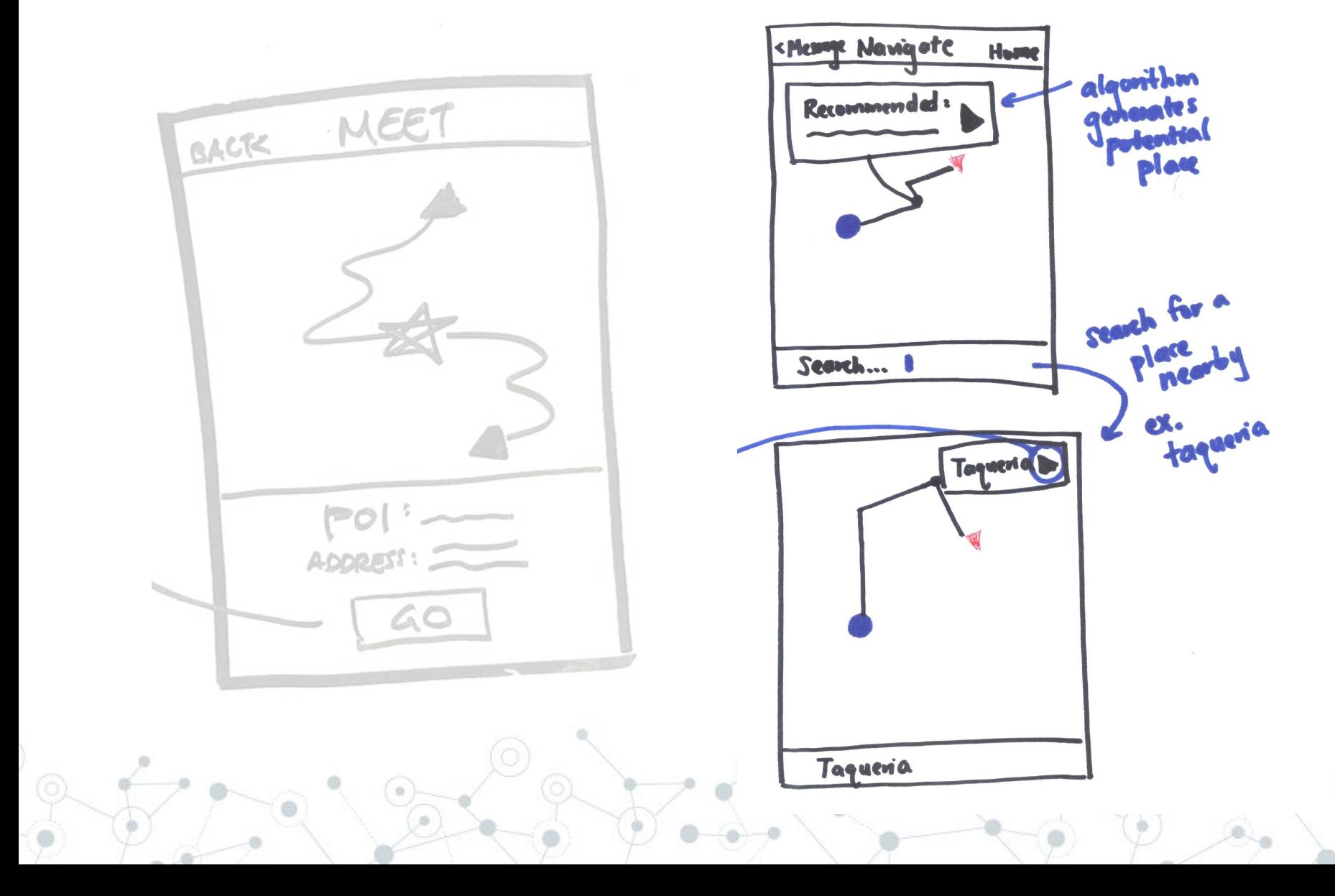

#### **Revision 3: Meetup Process**

#### New search bar where users can select meetup location

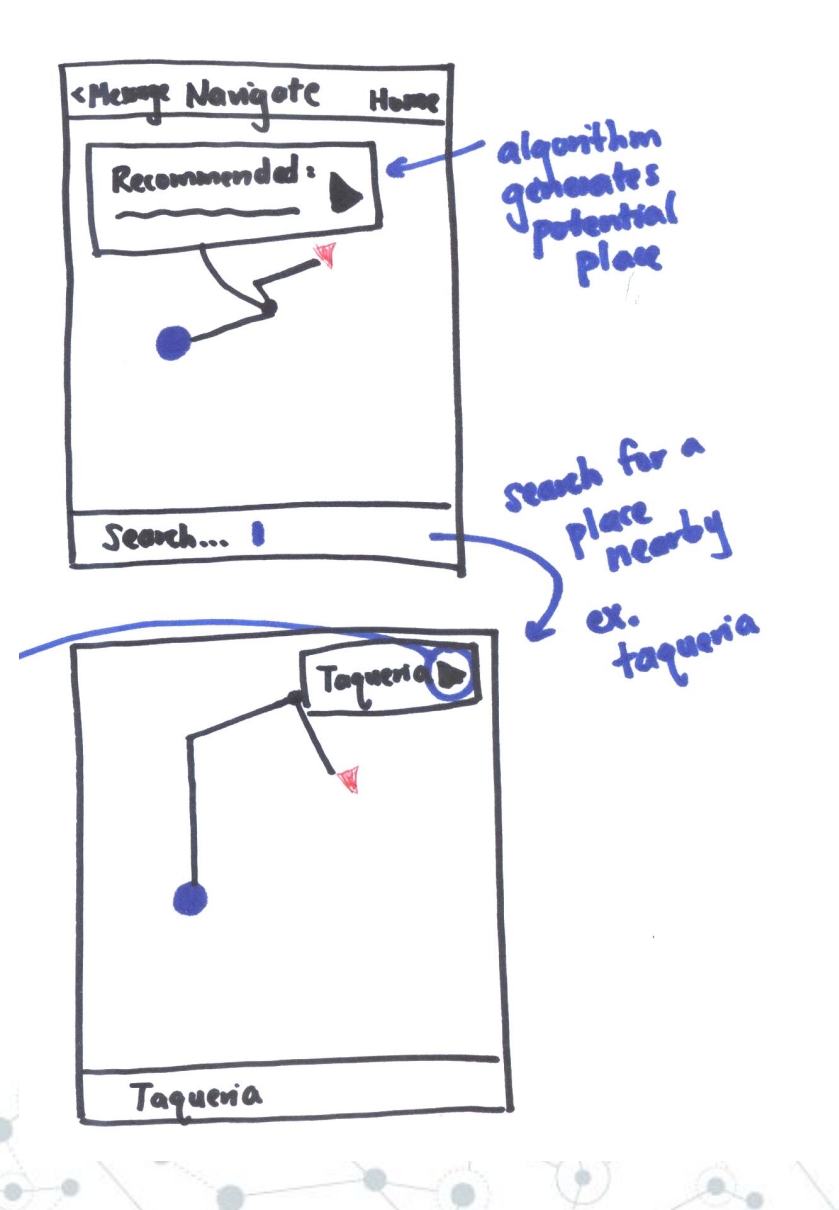

# **Task Flows**

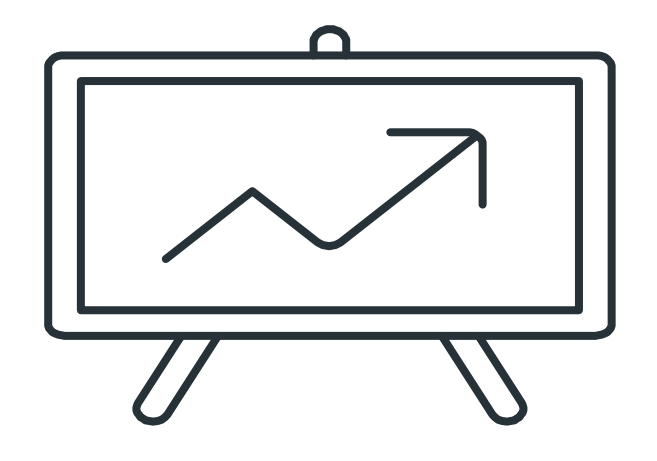

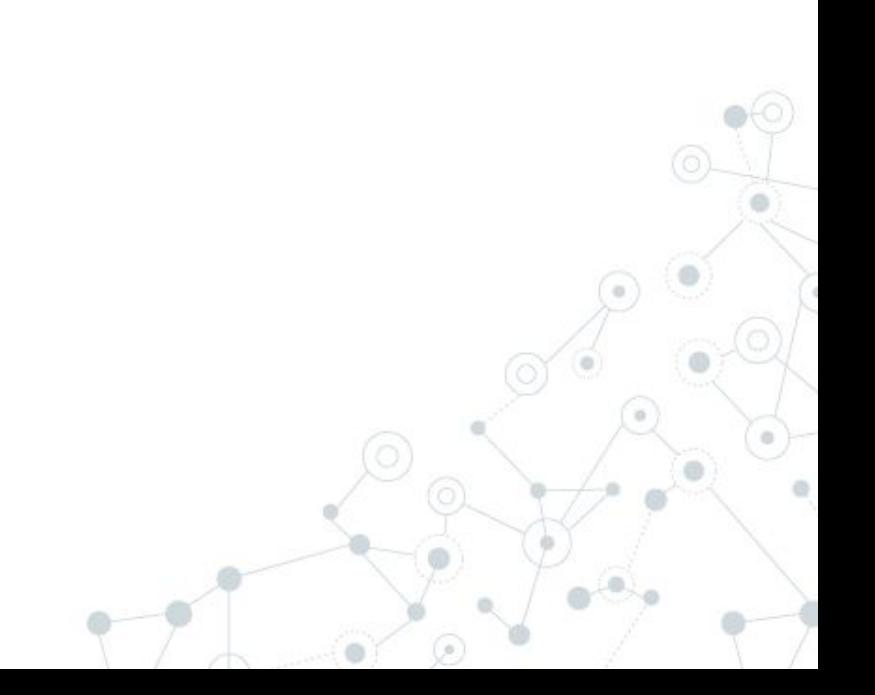

### **Task Flow 1:**

### **Find a person you do not know**

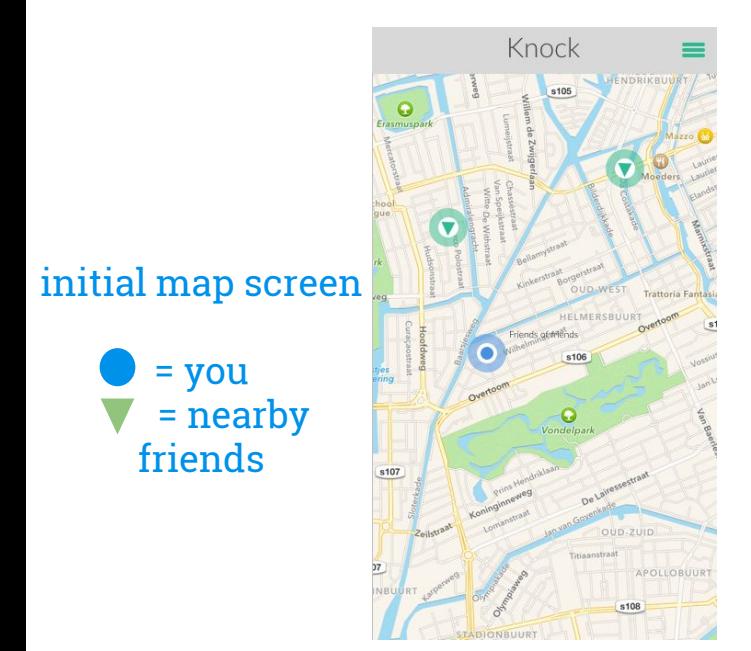

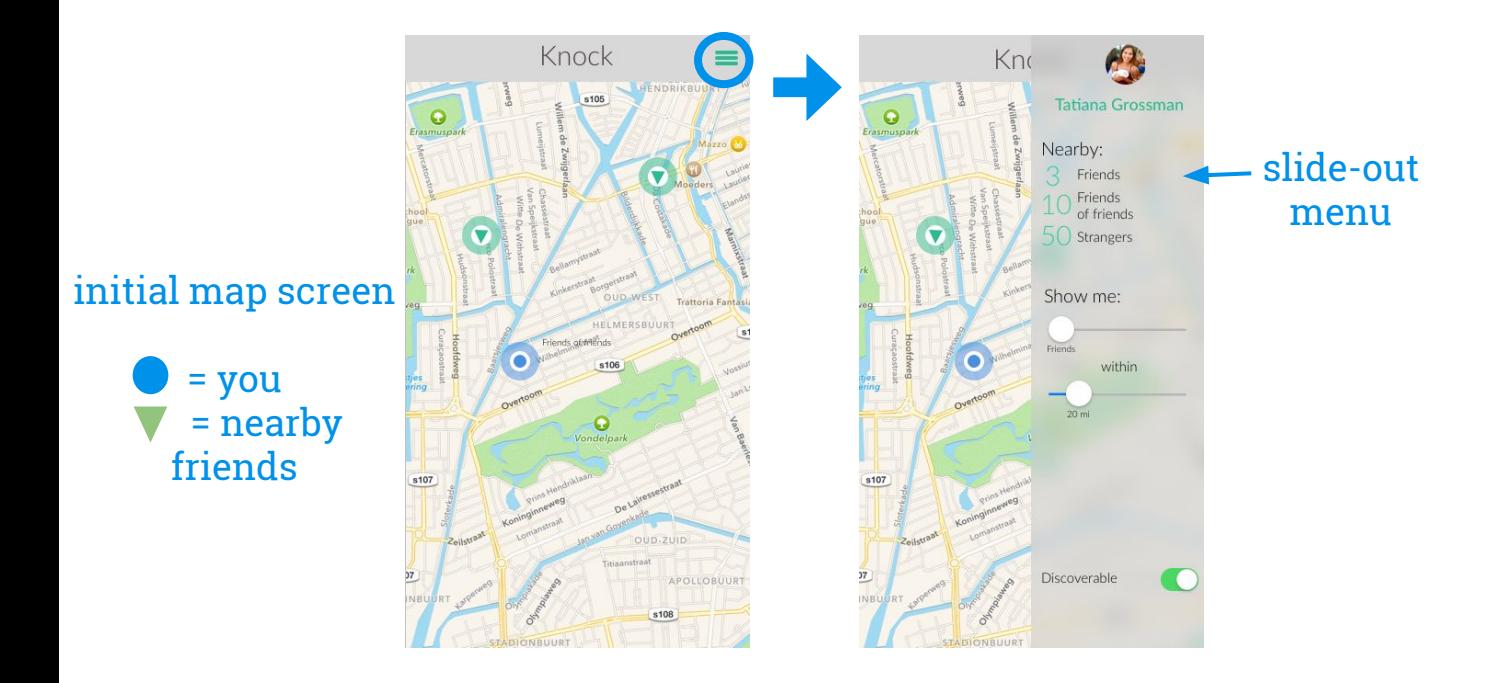

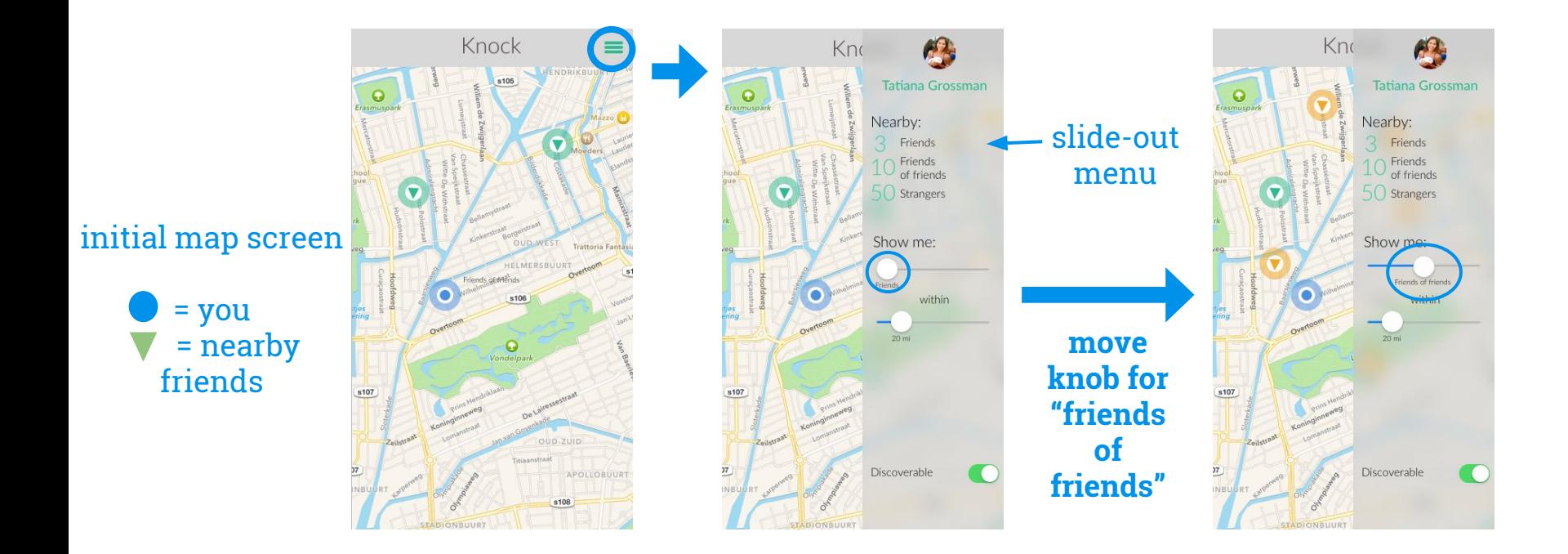

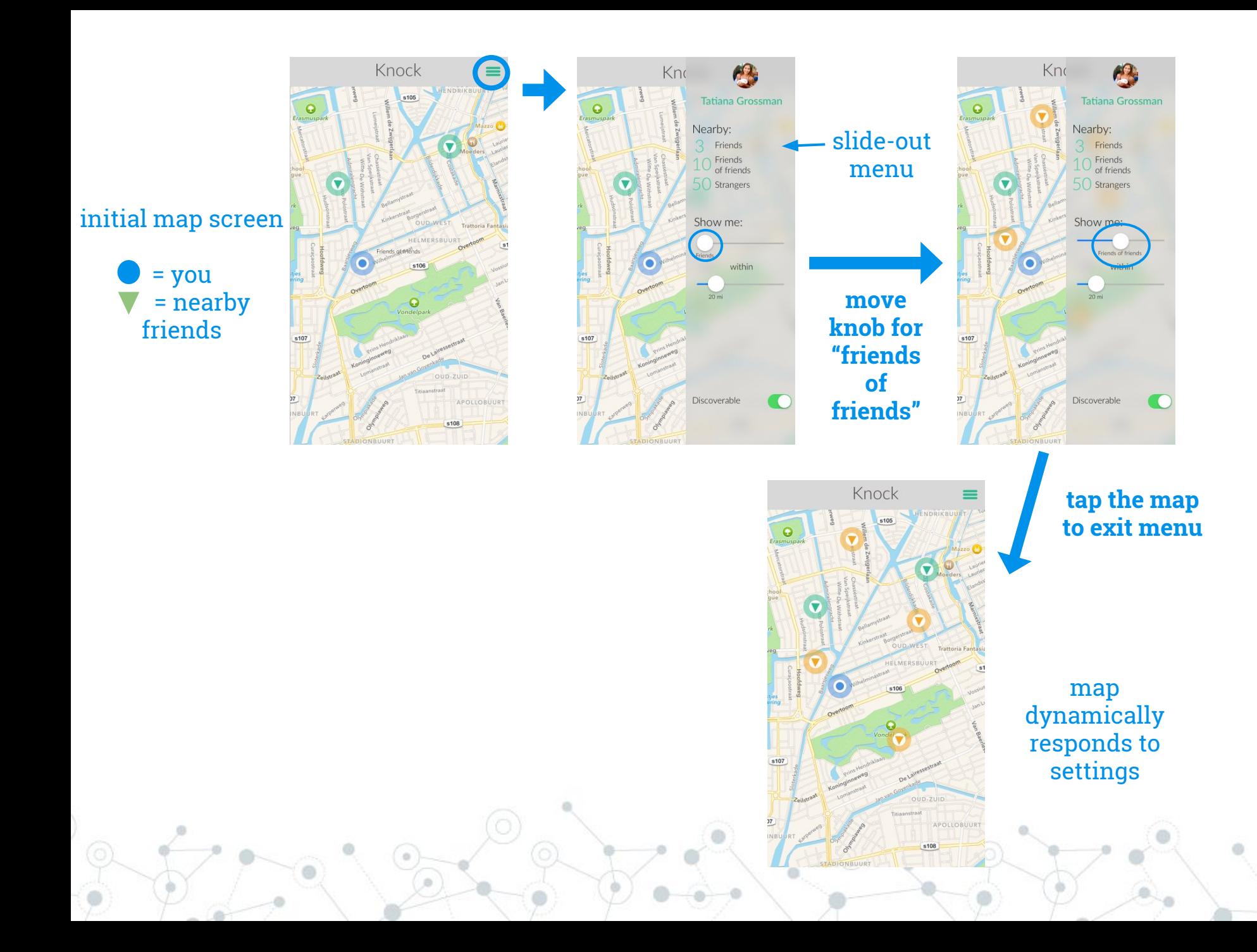

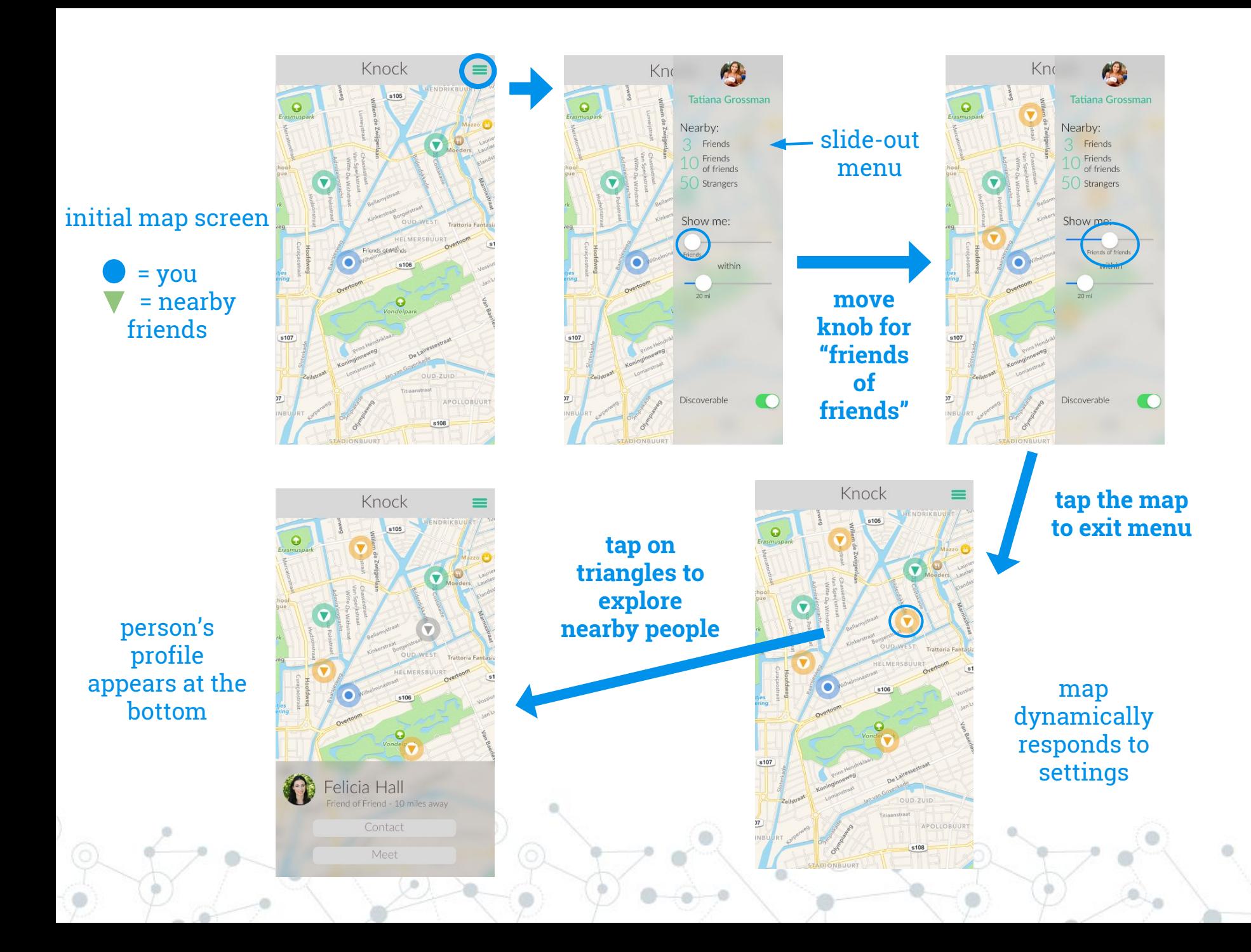

### **Task Flow 2:**

### **Contact a Person**

person's location is shown with by the  $\nabla$ 

person's profile is shown at the bottom of the screen

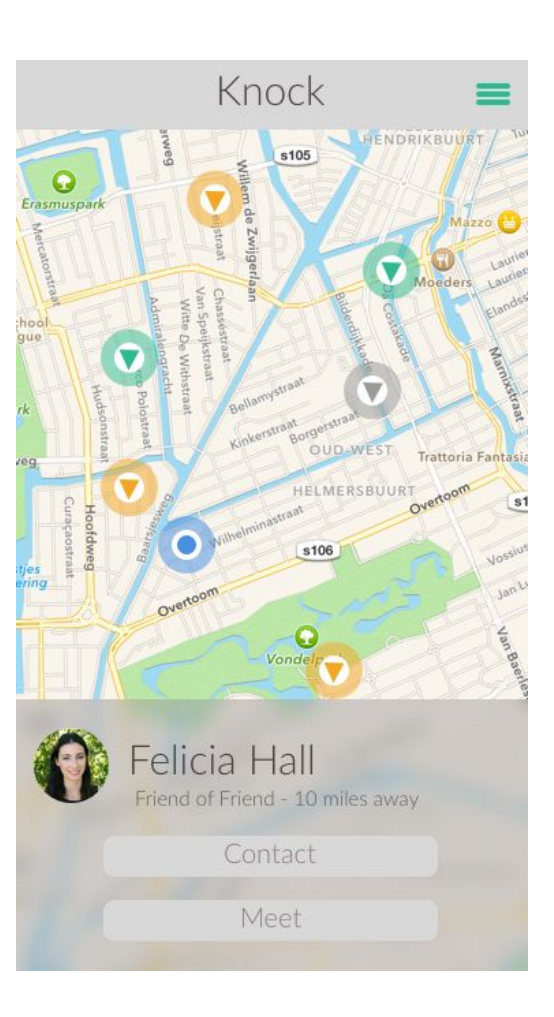

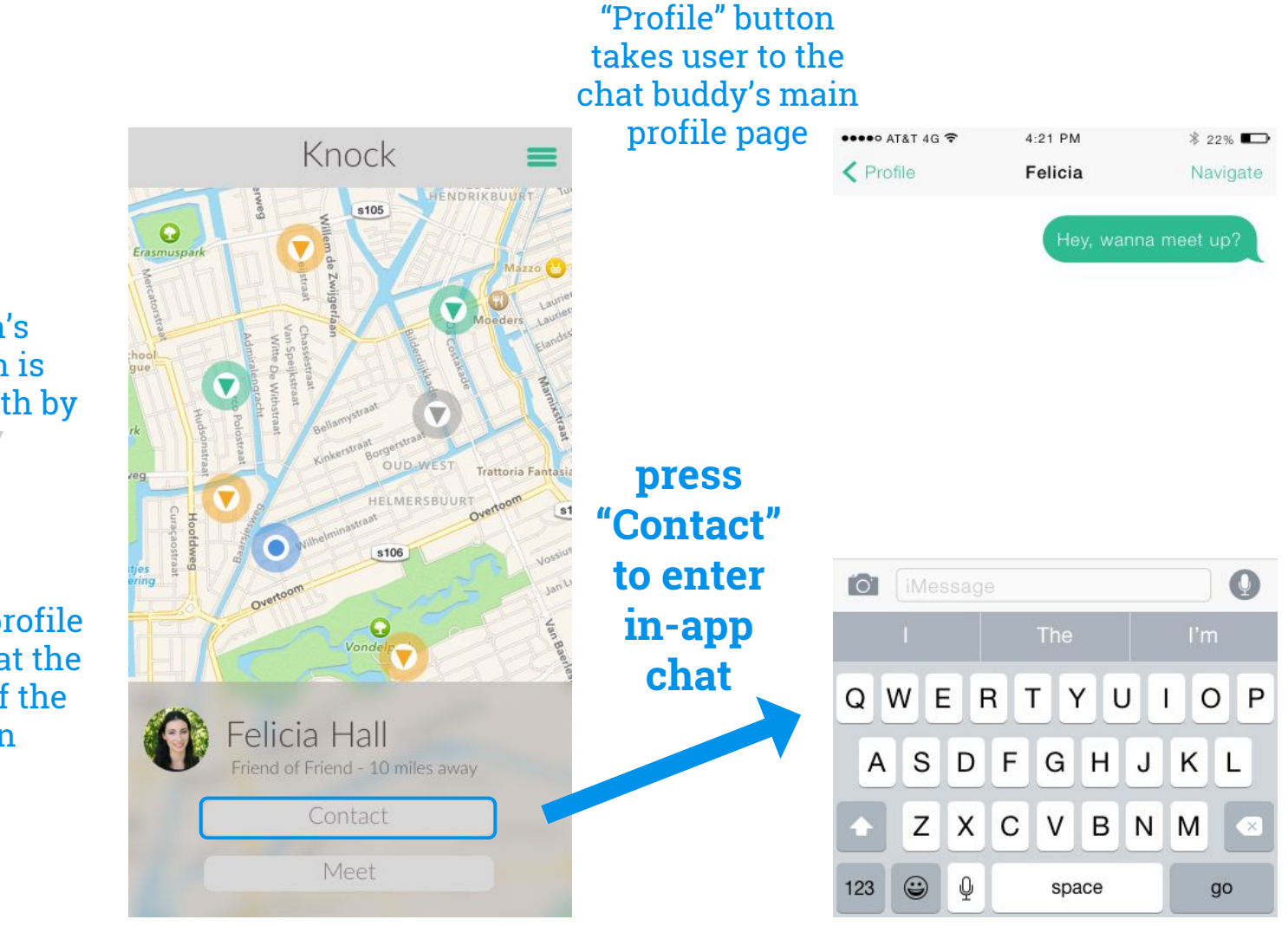

person's location is shown with by the  $\blacktriangledown$ 

person's profile is shown at the bottom of the screen

### **Task Flow 3:**

### **Meetup with a Person**

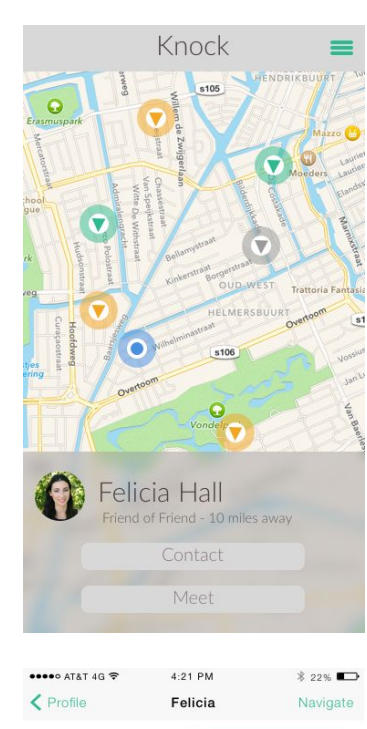

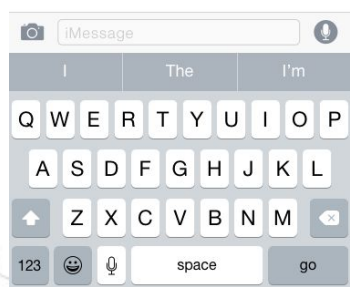

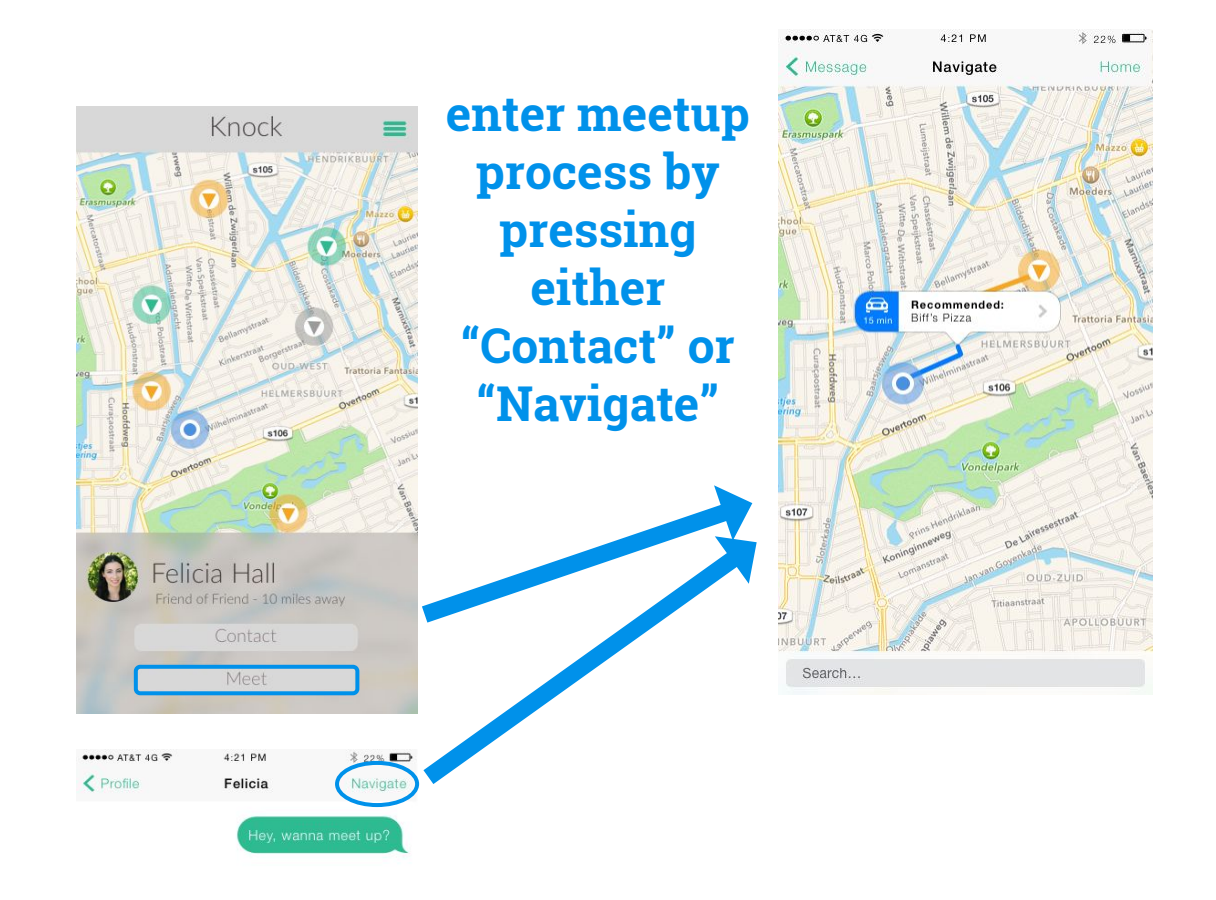

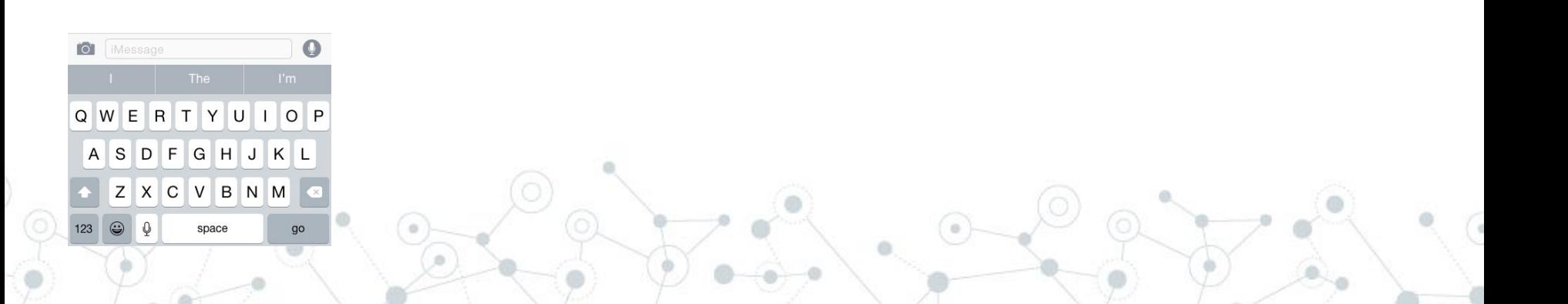

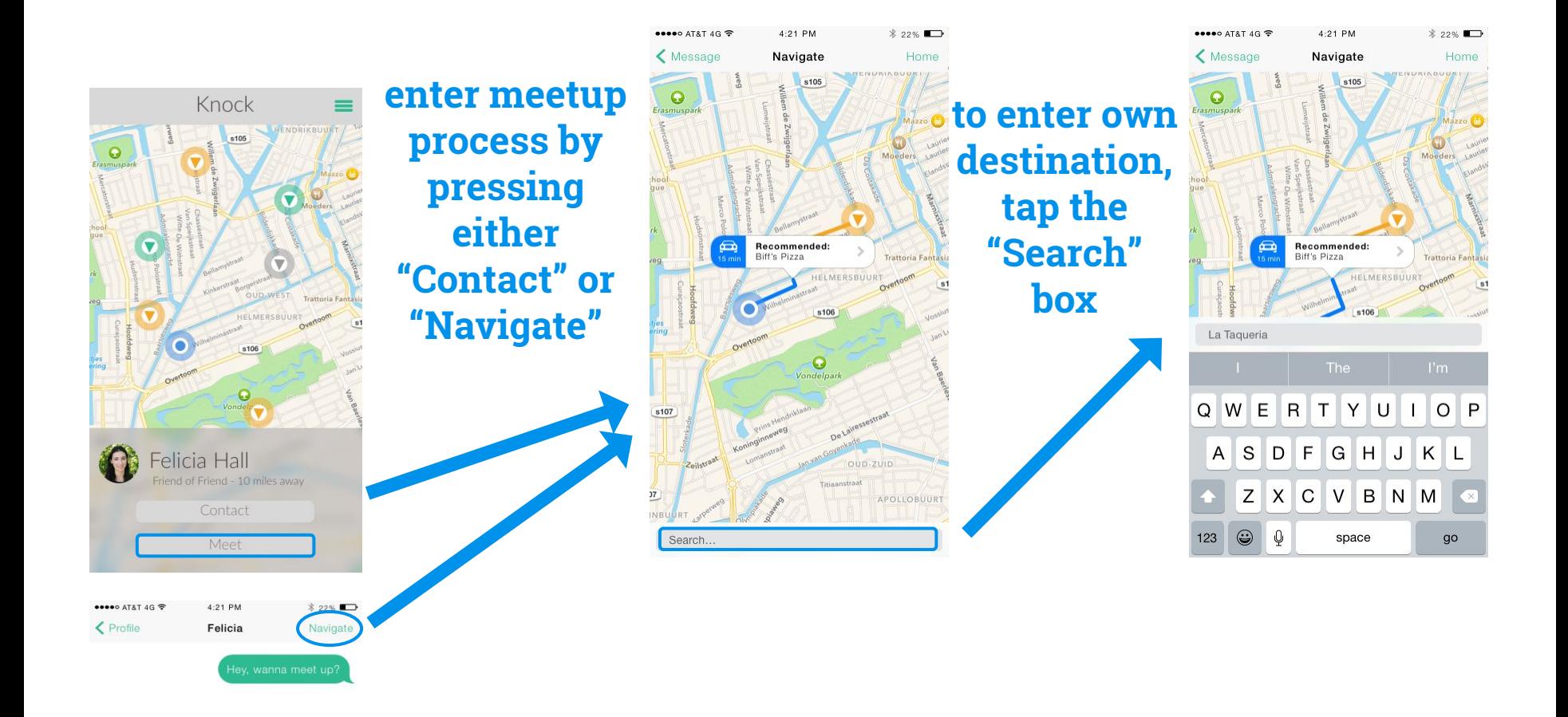

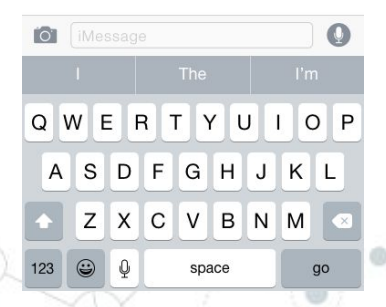

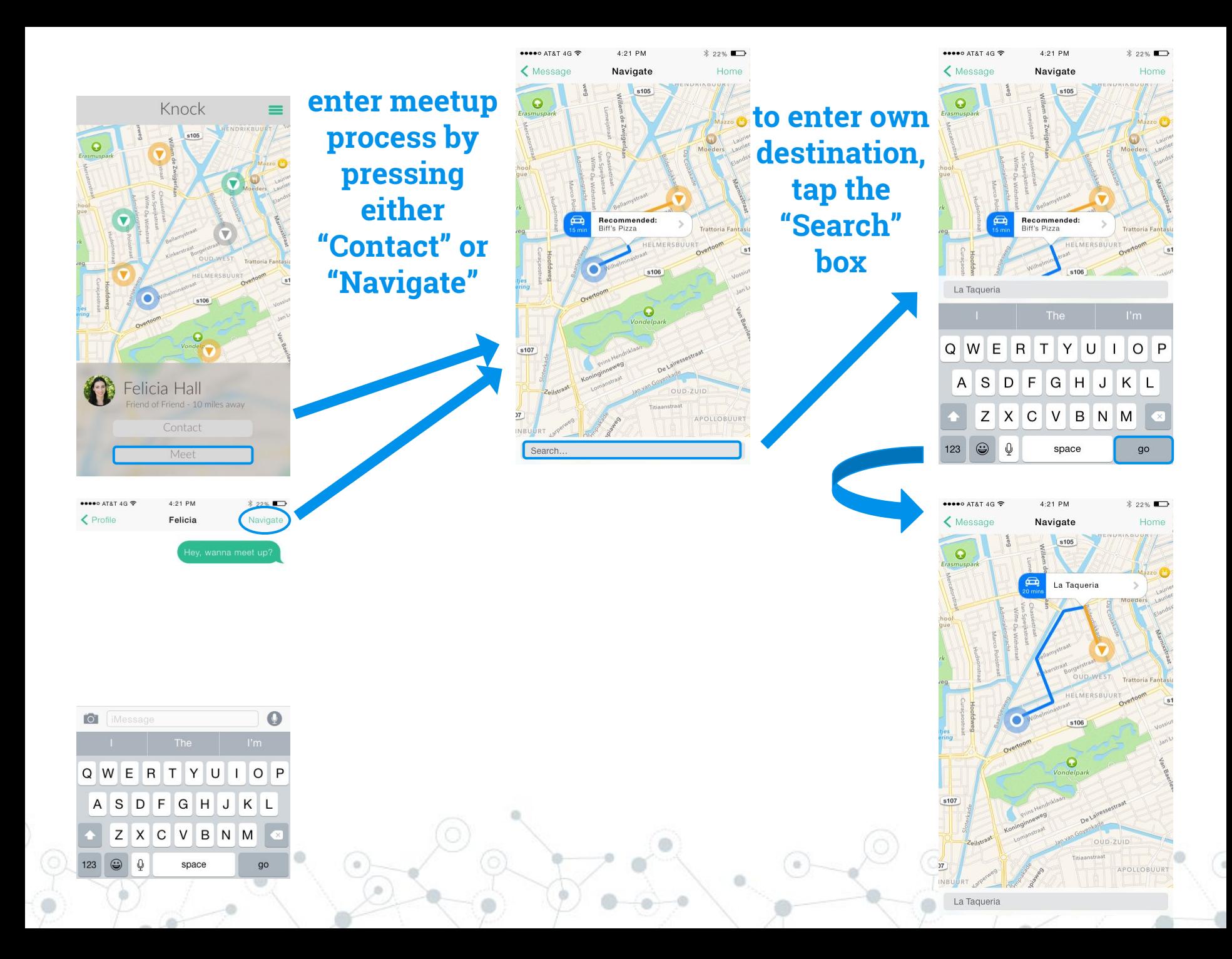

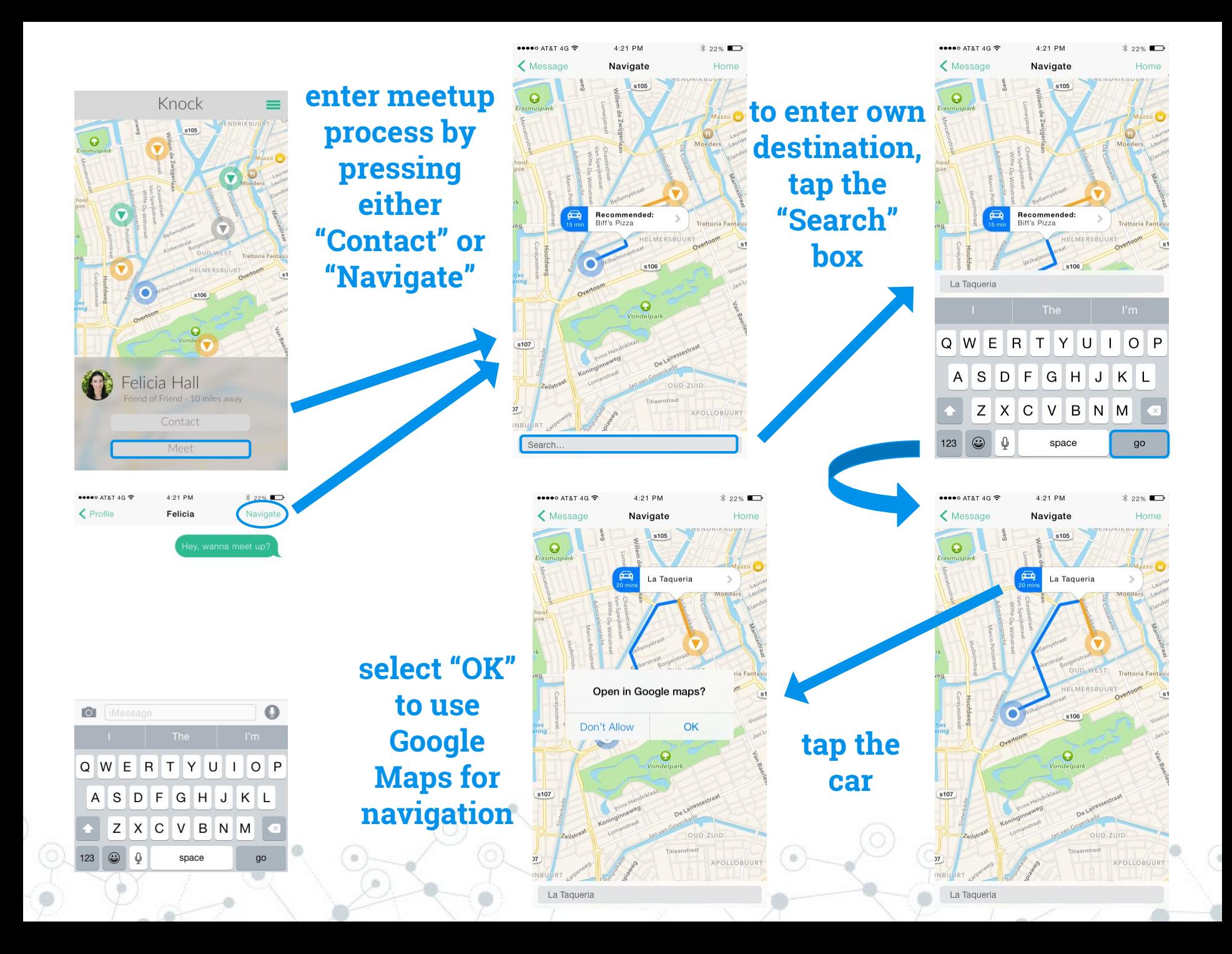

# **Prototype Overview**

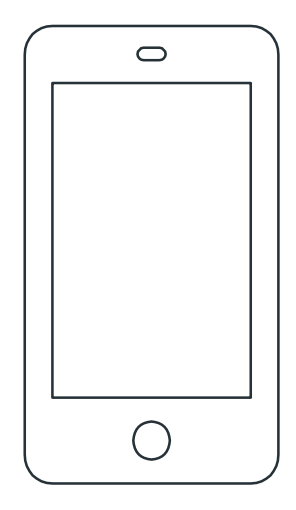

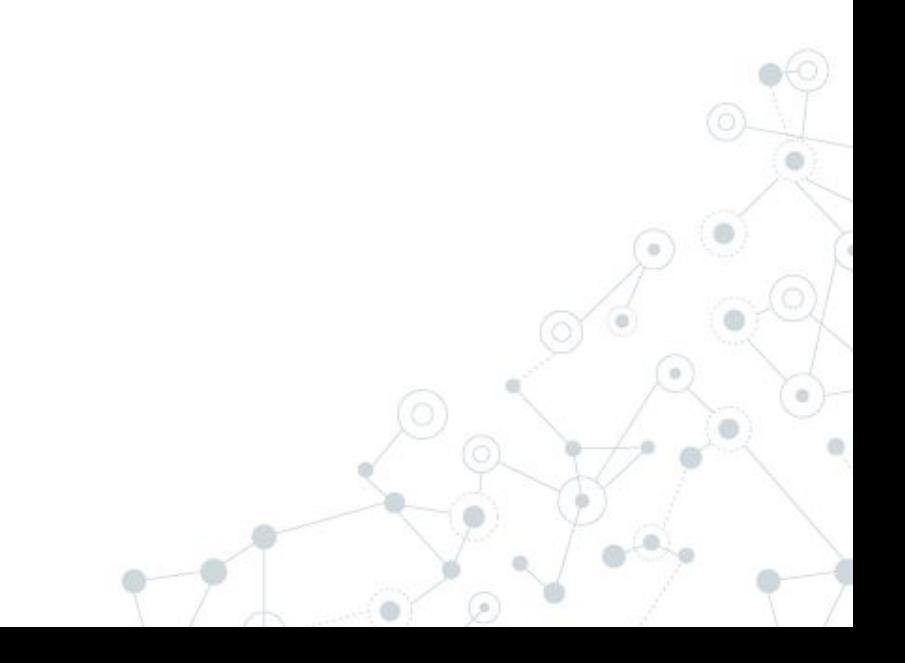

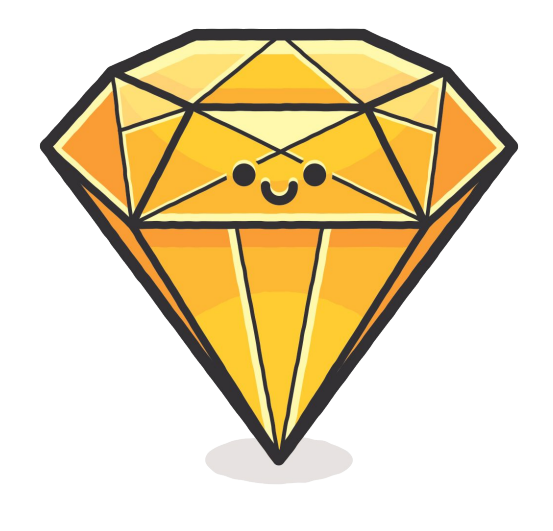

### **Sketch Marvel**

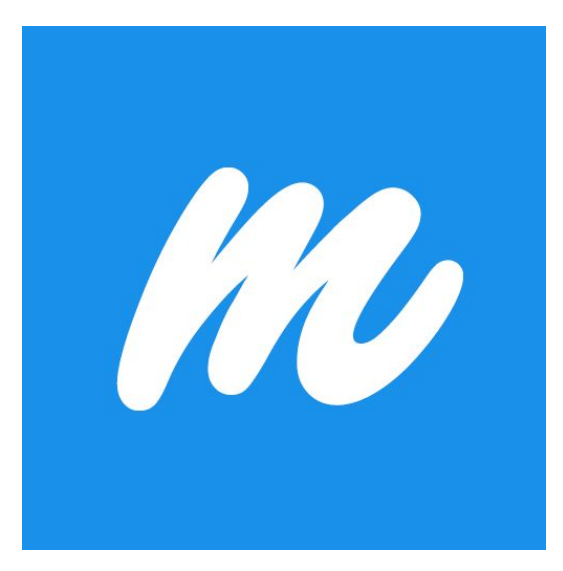

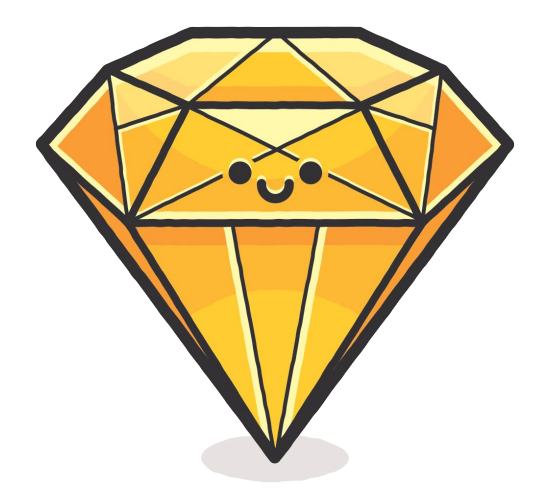

#### **Sketch Marvel**

#### **PROS**

- helpful UI design templates for iOS
- clean design

#### **CONS**

- difficult to navigate layers
- no responsive map interface

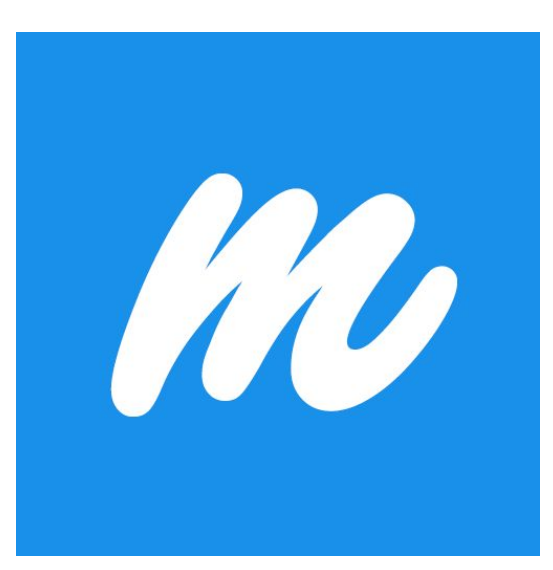

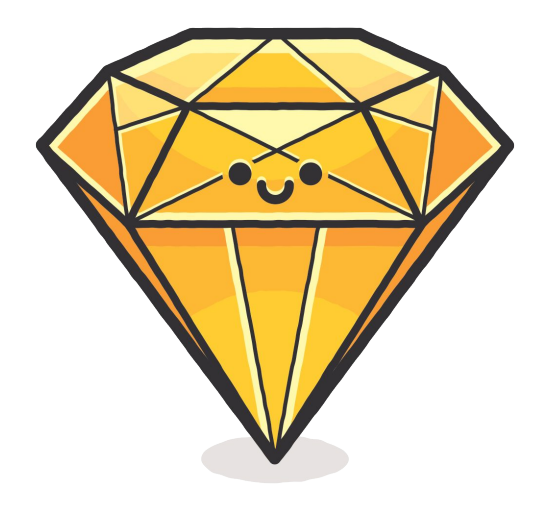

#### **PROS**

- helpful UI design templates for iOS
- clean design

#### **CONS**

- difficult to navigate layers
- no responsive map interface

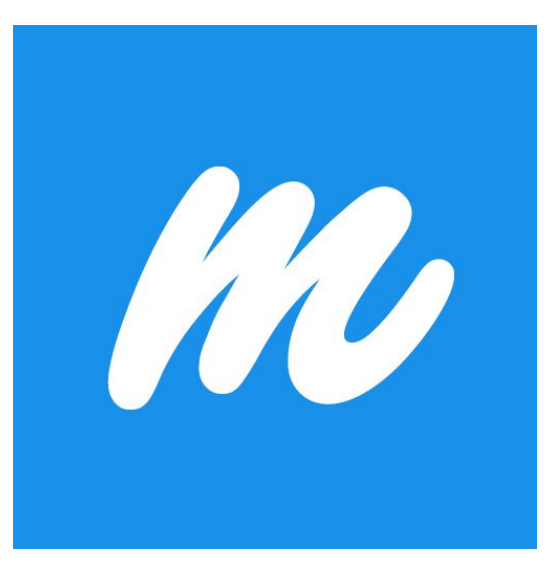

### **Sketch Marvel**

### **PROS**

provides interaction capability

### **CONS**

limited prototype flow

### **Limitations/Trade-offs**

Extra user profiles

Distance-adjustable map interface

Real-time chat messaging

Step-by-step navigation directions

### **Limitations/Trade-offs**

Extra user profiles

Distance-adjustable map interface

Real-time chat messaging

Step-by-step navigation directions

### **Streamlined, uncluttered task flow**

No back-end software in medium-fi prototyping

### **The Wizard of Oz**

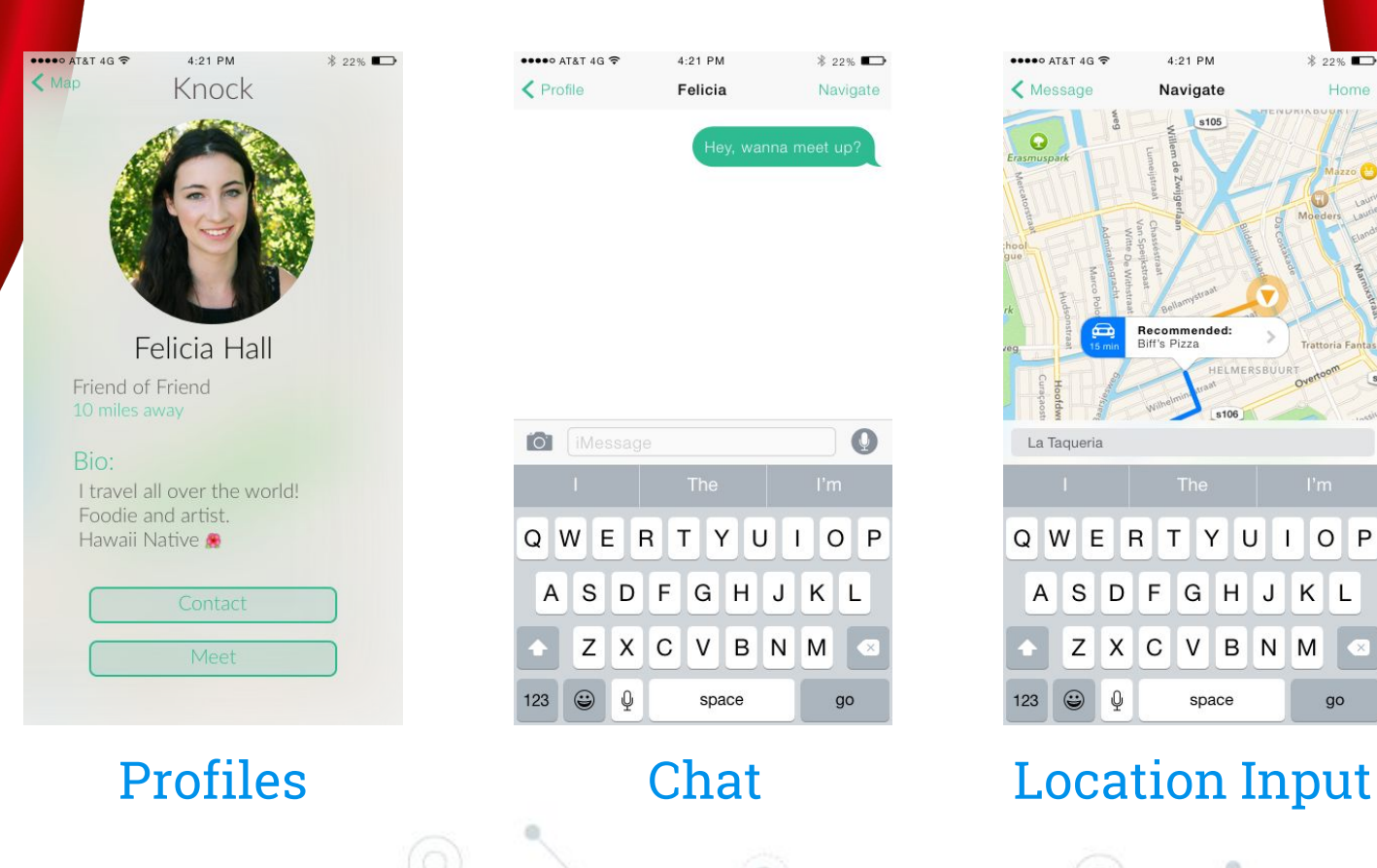

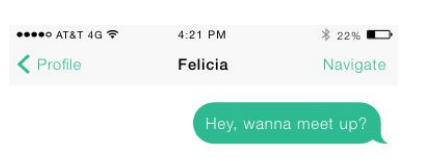

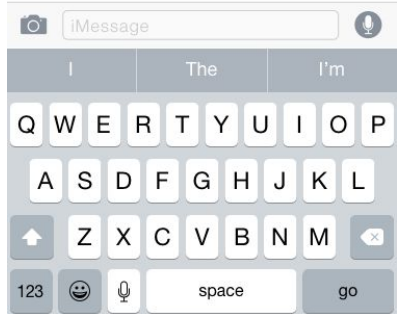

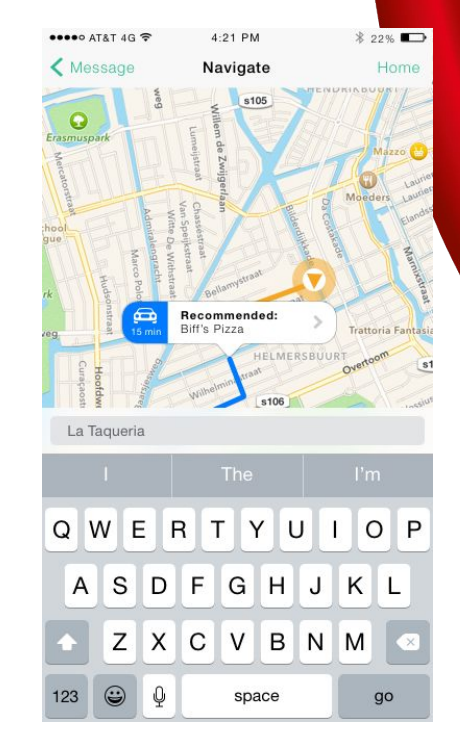

# **Thanks!**

### **Any questions?**

[http://web.stanford.edu/class/cs147/projects/mobility/knock\\_knock/](http://web.stanford.edu/class/cs147/projects/mobility/knock_knock/)

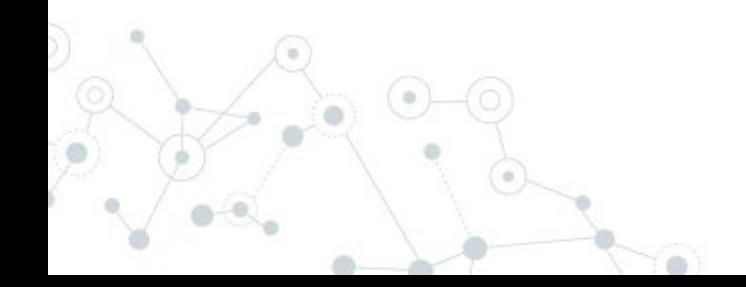